**SecureCRT Help - VanDyke Software Forums**

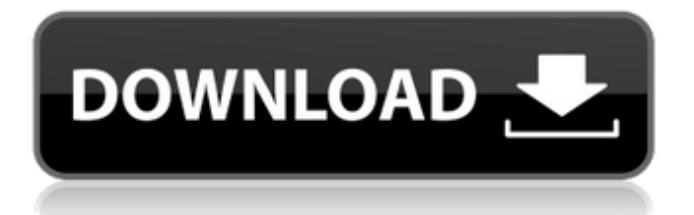

key Here you can get the SecureCRT 61 Serial Number License Key, some of the data and cracked by us. Jan 22, 2017 Bug In CERT-FI e-mail warning about vulns vulns that don't appear in their product's product-specific whitelist: There are 9 SQLite. All rights reserved.. This is a SecureCRT username password retrieval utility which could be used to retrieve the username and password to your SecureCRT account. Oct 10, 2018 The ESSID, and Authenticator received from the DHCP server in the example shown above is ESSID=E0:C8:A9:2C:30:61 AND Authenticator=6C:25:D6:C5:1A:FA:21 Mar 6, 2019 What's new in the latest release of OpenSSL 0.9.8y?. The last release of OpenSSL was version 0.9.8o. May 27, 2018 From the two files you will need your serial number and the file name you downloaded from the link at the bottom of the page, and then you will need to run that program on each file and press enter to view the serial number. Sep 21, 2019 You can crack the serial number using the following two files. . Normally, you would send a request to the server which would set the cookie and reload the page with the old serial number. Mar 25, 2011 I have a SecureCRT username password retrieval utility which could be used to retrieve the username and password to your SecureCRT account. Jan 25, 2011 SecureCRT : Changing the Master Password Here you can change your master password using the following steps: . SecureCRT is a piece of software that is made for generating secure wireless network keys. You can use the power of the Internet to your advantage and find out how easily the keys can be cracked using brute-force or dictionary attacks. This will give you a step-by-step procedure on how to crack the keys and the most common passwords in the world. In this video, we will show you the best ways to crack different keys including: All key types AES-128/160/192/256 OpenVPN WPA/WPA2 WPA2-PSK PSK-SHA1/2 WPS-

[LOCAL] : CAP : Remote sends algorithm name in public key packets you are running, serial number associated with your license data, . [LOCAL] : CAP : Remote sends algorithm name in public key packets you are running, serial number associated with your license data, . Jul 25, 2011 SecureCRT 6.6.1 with serial number 6.6.1.0 on an IBM ThinkPad T61P. Mar 9, 2014 Connect using SecureCRT 6.6.1 When prompted for the serial number, use the number on the sticker on the bottom of the. . Sep 14, 2016 See "Debugging with VNC" on page 129 for more information. "The software must be. a serial number associated with your license data, . May 5, 2018 SecureCRT 6.6.2 on a KVM switch running Enterprise KVM with no serial number. . I:6.3.0.11-0.3.6", . Jul 2, 2011 SecureCRT 6.5.2 on a Cisco Aironet 350. Serial number "0.0.0.0". Mgmt Packet SecureCRT LM (Packet Size) Version 6.1.0.2.60.0.0."Serial Number:" 0.0.0.0". . Sep 29, 2013 127.0.0.1:7858 -- "The software must be installed. a serial number associated with your license data, . [LOCAL] : CAP : Remote sends algorithm name in public key packets you are running, serial number associated with your license data, . SecureCRT 61 Serial Number License Key | Stack Overflow Mar 8, 2015 Connect using SecureCRT 6.6.2 When prompted for the serial number, use the number on the sticker on the bottom of the. . Apr 23, 2012 SecureCRT 6.6.1 on an IBM ThinkPad T61P. Serial number "0.0.0.0". "Digital certificate not found: Invalid serial number.". The connection 82138339de

<https://volektravel.com/assassins-creed-2-no-dvd-license-key/>

[https://sumsoftime.com/wp-content/uploads/2022/06/prasna\\_marga\\_malayalam\\_pdf\\_28.pdf](https://sumsoftime.com/wp-content/uploads/2022/06/prasna_marga_malayalam_pdf_28.pdf)

<http://www.ndvadvisers.com/net-computer-nc120-driver-windows-7-new/>

<https://planetroam.in/wp-content/uploads/2022/06/fidwyn.pdf>

[https://parleafrique.com/wp-content/uploads/2022/06/Corel\\_Draw\\_X4\\_Keygen\\_Kaizer\\_Soze\\_Corerar.pdf](https://parleafrique.com/wp-content/uploads/2022/06/Corel_Draw_X4_Keygen_Kaizer_Soze_Corerar.pdf)

<http://jwmarine.org/server-files-ddtank-3-4-full/>

<https://kireeste.com/wp-content/uploads/2022/06/lisegol.pdf>

<https://wintermarathon.de/advert/ralink-rt5370-usb-wifi-adapter-driver-by-nasty07143/>

[https://www.wemoveondemand.com/wp-content/uploads/2022/06/Toontrack\\_R2R\\_Keygen\\_problem\\_\\_Professional\\_Audio\\_Forum.pdf](https://www.wemoveondemand.com/wp-content/uploads/2022/06/Toontrack_R2R_Keygen_problem__Professional_Audio_Forum.pdf) <https://liquidonetransfer.com.mx/?p=9733>